## **Read Environment Text Area Variables**

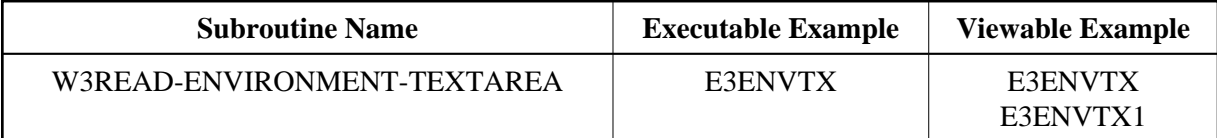

## **Description**

Reads a variable set by a text area tag and separates the text lines.

## **Parameters**

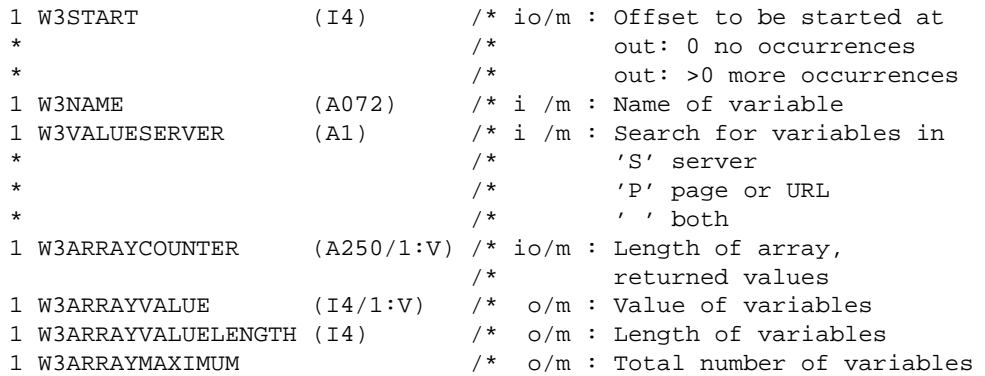

## **How To Invoke**

PERFORM W3READ-ENVIRONMENT-TEXTAREA W3START W3NAME W3VALUESERVER W3ARRAYCOUNTER(\*) W3ARRAYVALUE(\*) W3ARRAYVALUELENGTH(\*) W3ARRAYMAXIMUM